## **CRITERIOS PARA LA APLICACIÓN DEL RÉGIMEN DE ACCESO ABIERTO, EN EL NUEVO MARCO REGULATORIO**

www.coordinador.com and the coordinate of the coordinate of the coordinate Linkedin Coordinate Linkedin Coordinate Linkedin Coordinate Linkedin Coordinate Linkedin Coordinate Linkedin Coordinate Linkedin Coordinate Linkedi

COORDINADOR CTRICO NACIONAL

Julio 2021

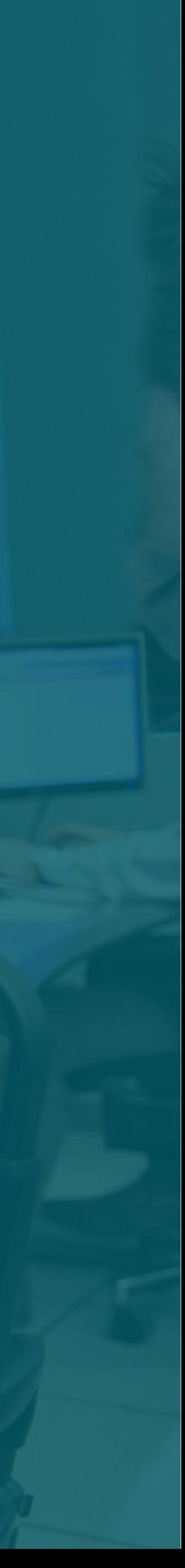

## **CONTENIDOS**

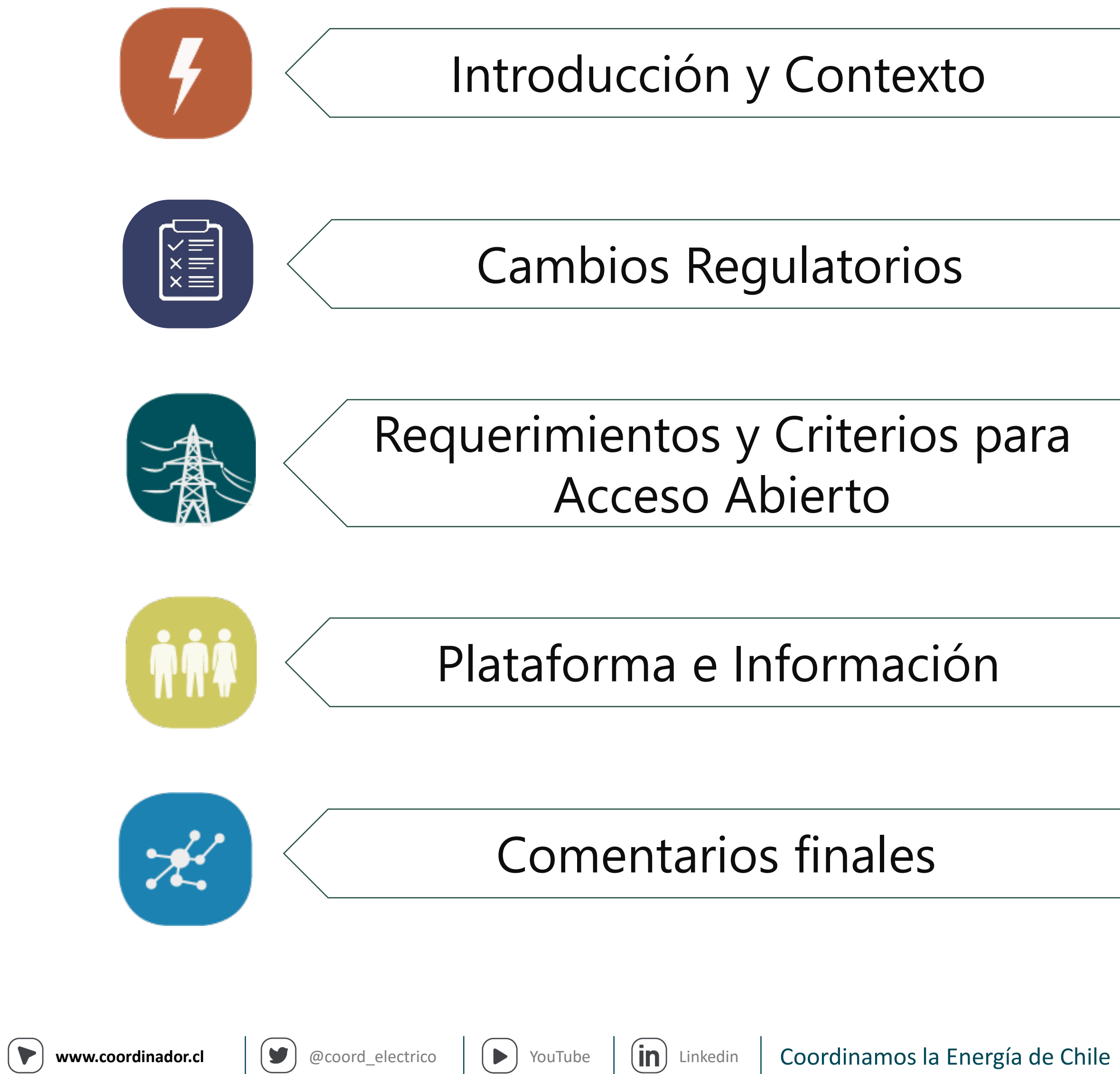

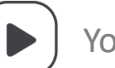

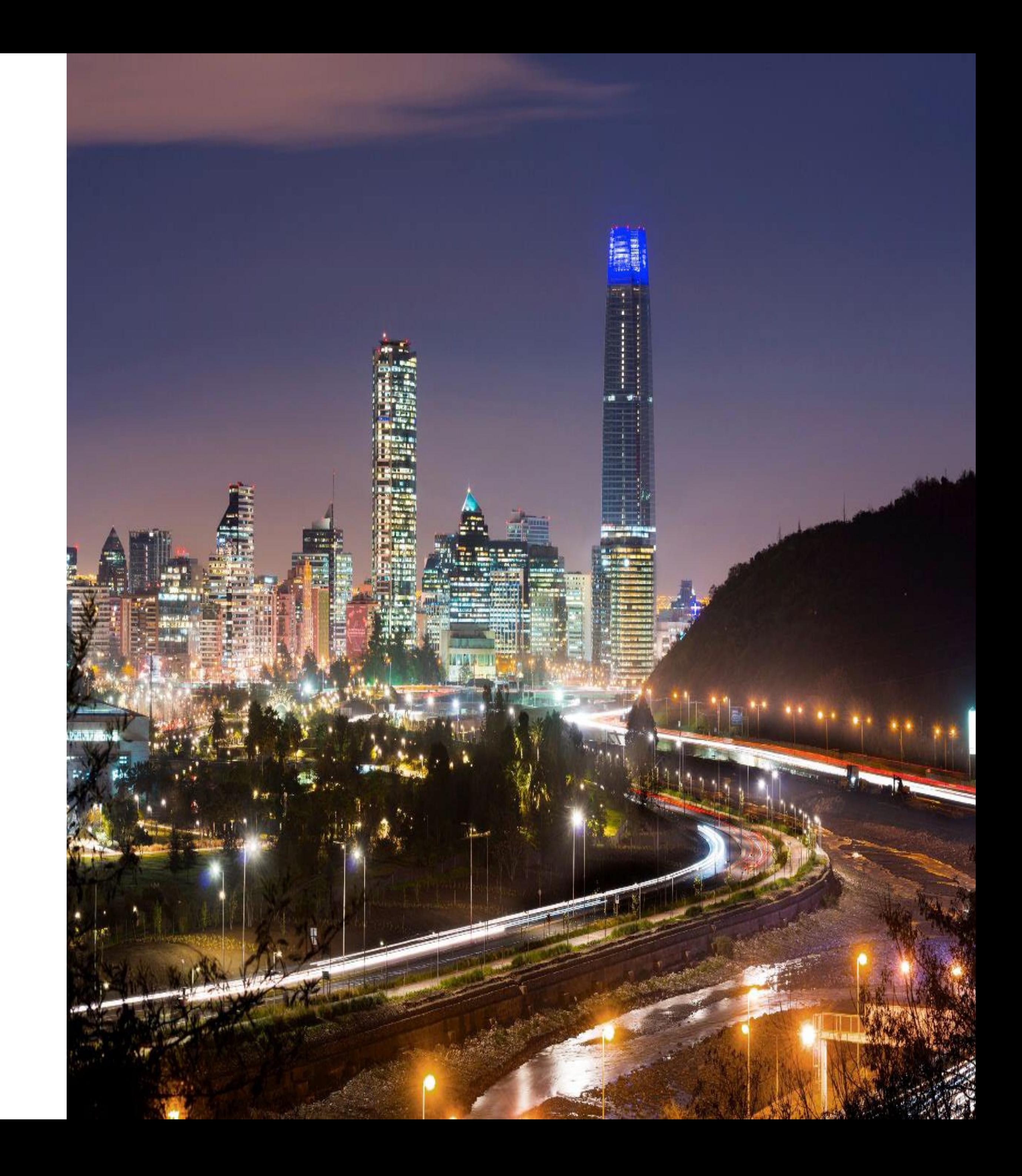

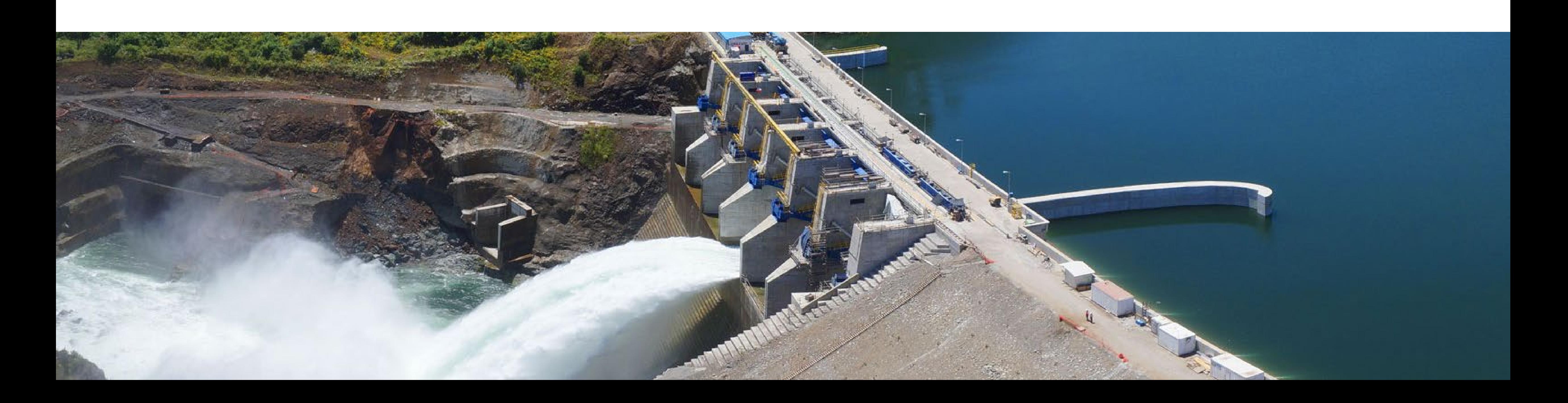

# Introducción y Contexto

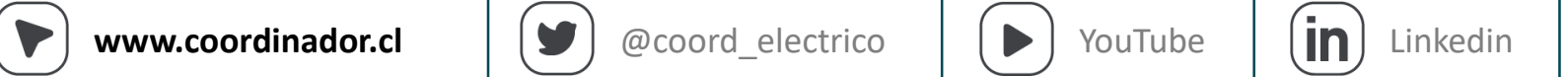

**Seguimiento de Ejecución de Obras Licitadas**<br><u>https://sequimientoejecucionobras.coordinador.cl/</u> https://sequimientoejecucionobras.coordinador.cl/

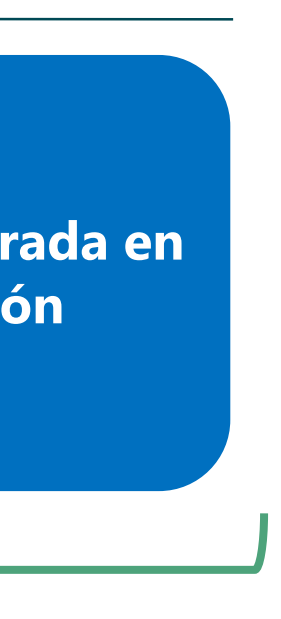

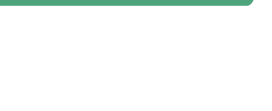

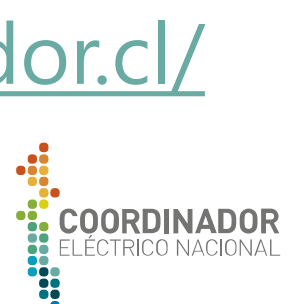

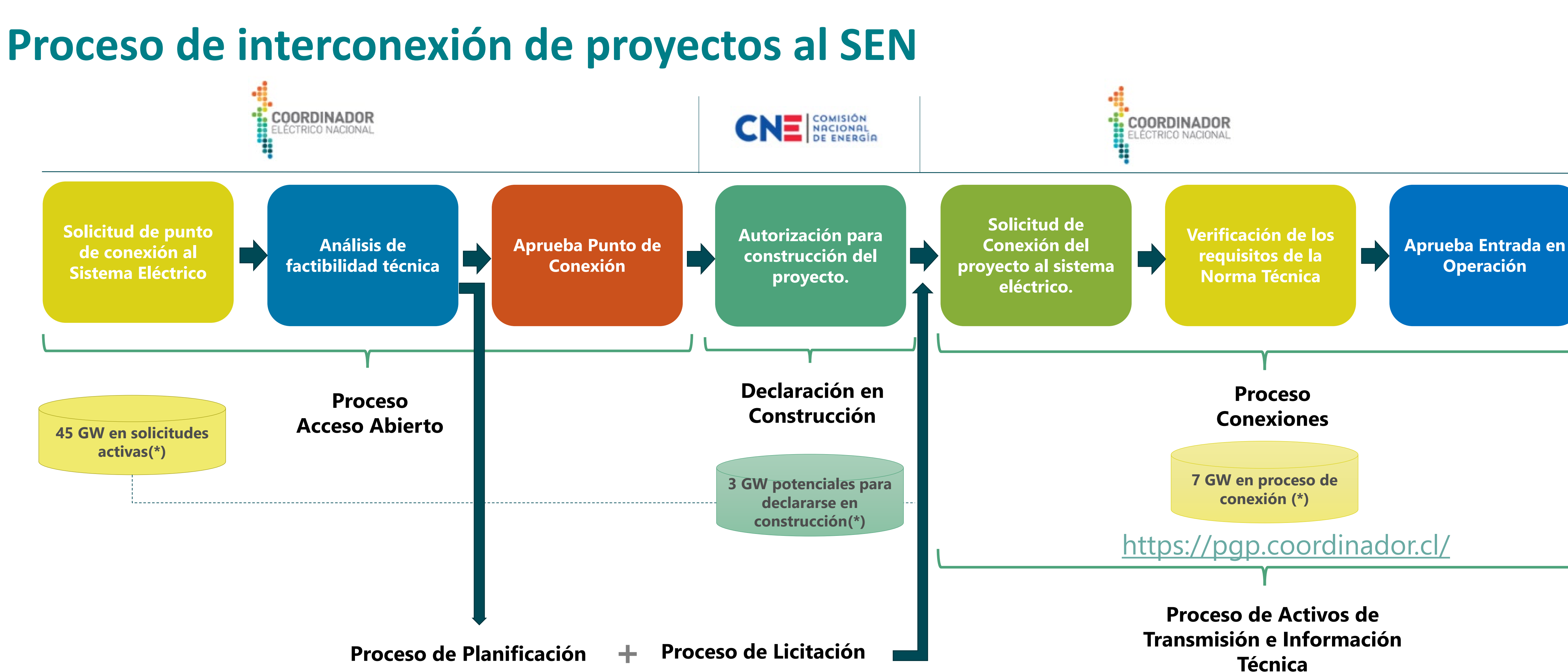

<https://infotecnica.coordinador.cl/>

## **Evolución Regulatoria**

### **¿Qué es Acceso Abierto?**

Uno de los **tres pilares** de las funciones del Coordinador, según lo define la LEY, en el artículo 72-1:

- Preservar la seguridad del servicio
- Garantizar la operación más económica
- **Garantizar el acceso abierto a los sistemas de transmisión**

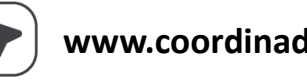

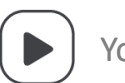

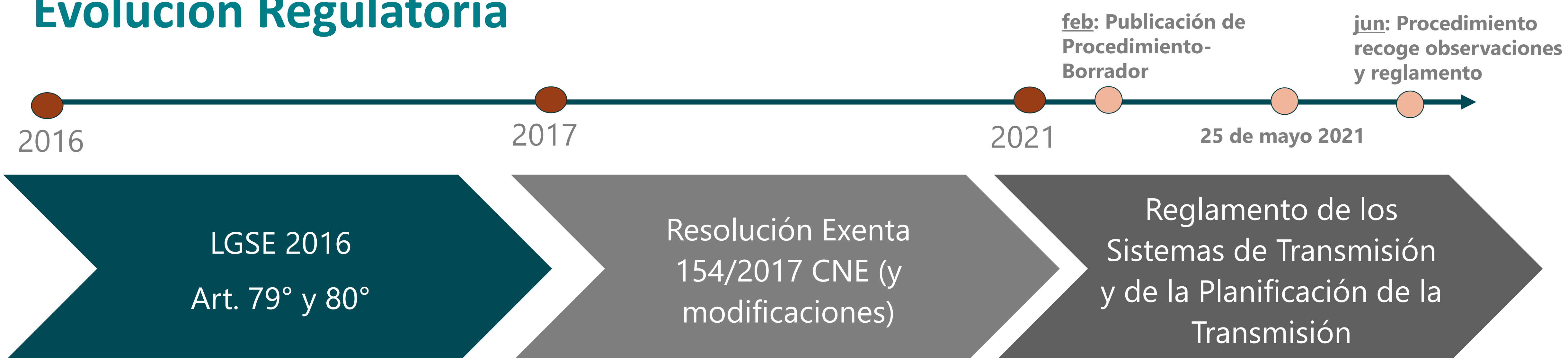

Comprende el **derecho de cualquier interesado a conectarse** y transportar servicios eléctricos a través de cualquier **instalación de transmisión** con un **trato no discriminatorio, y respetando los estándares de NTSyCS y criterios de diseño existentes.**

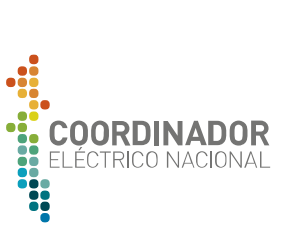

## **Acceso Abierto al Sistema de Transmisión**

### **Estadísticas Acceso Abierto: Febrero 2020**

Desde el 2017 a la fecha se han solicitado aproximadamente 97 GW por acceso abierto, de los cuales 45 GW están en curso. EL 60% de estas solicitudes son para el sistema público (SASC).

La **tasa de cierres de proyectos de A.A. se duplicó** a pesar del gran volumen de ingresos y proyectos en gestión los cuales ya suman más de 500 en trámite.

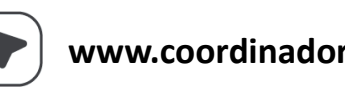

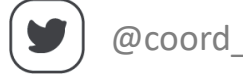

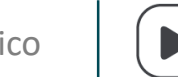

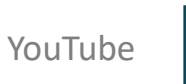

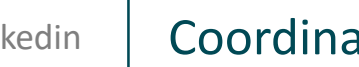

### **Estadísticas Acceso Abierto: Mayo 2021**

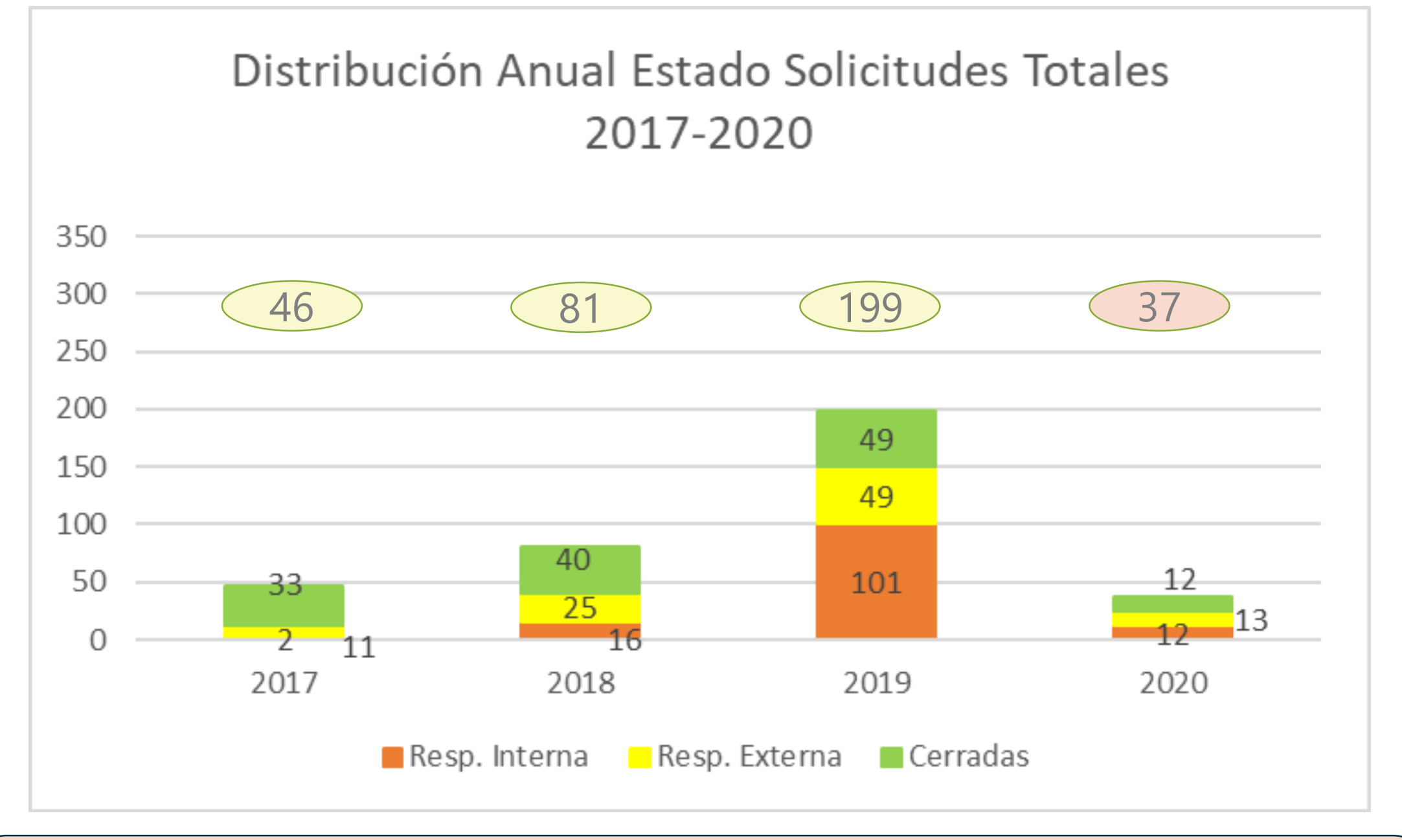

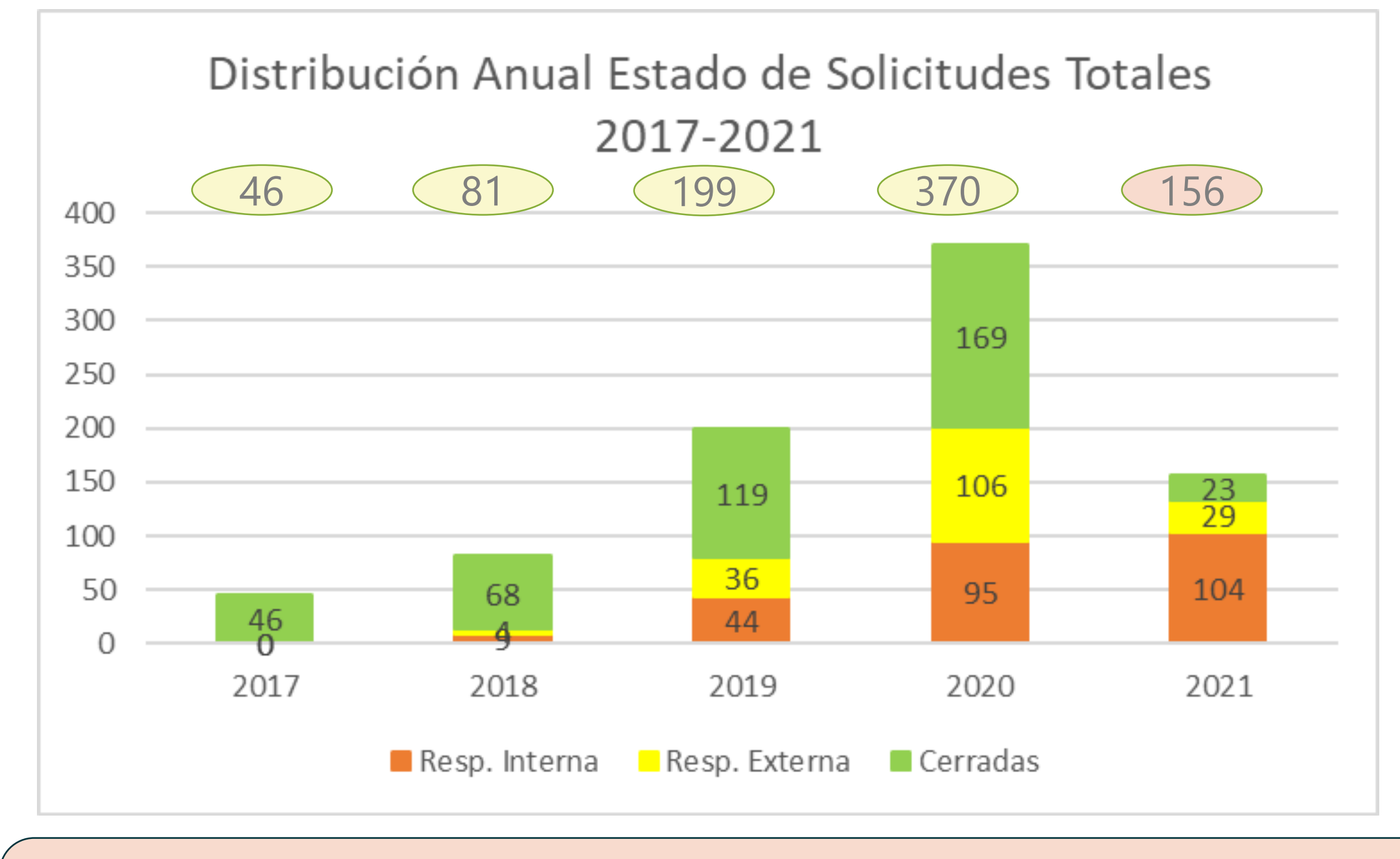

*Entre 2017 y febrero de 2020 se cerraron 134 solicitudes, con una tasa de cierre de 40 solicitudes al año*

*Solo el 2020 se cerraron 213 solicitudes y a mayo de 2021 se tiene un total de 425 solicitudes cerradas, duplicando la tasa de cierre*

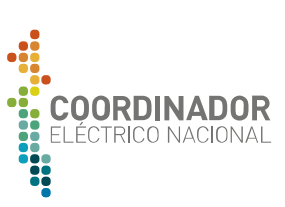

7

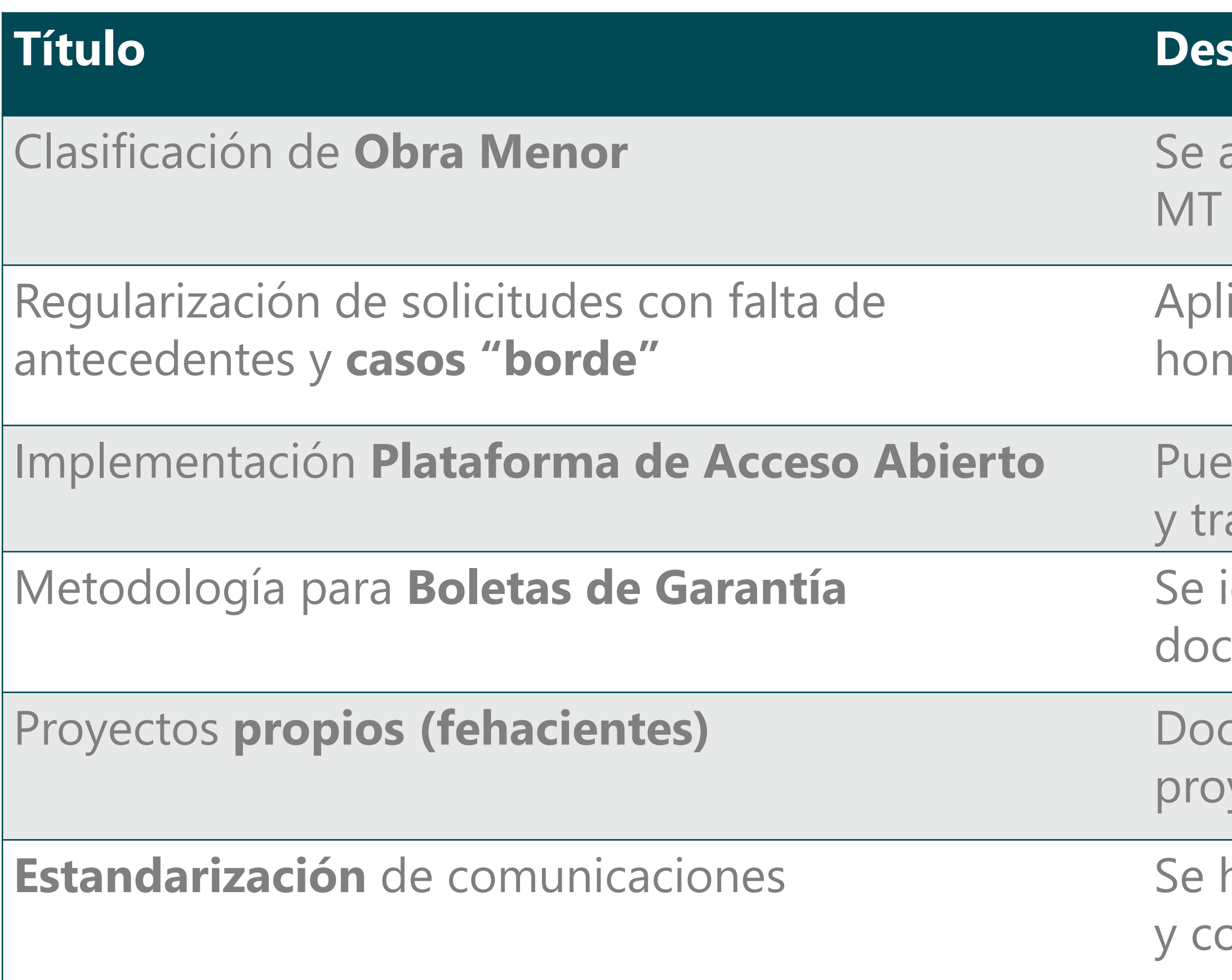

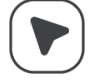

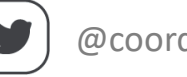

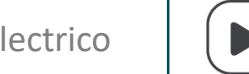

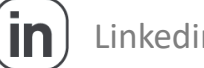

### $\frac{1}{2}$

aplica para proyectos del propietario que se conectan en barras de S/E Zonales

icación de normativa técnica para las solicitudes en curso y nologaciones de criterios de análisis de éstas

**Inplementable de la Plataforma de Acceso Abierto para el ingreso de la Plataforma de la Plataforma de la Plata** amitación de las solicitudes (octubre 2020)

identifican deficiencias del proceso de garantías SUCT y se elabora cumento para su regularización

cumento marco para el ingreso, clasificación seguimiento de yectos propios contemplados como fehacientes

homologan criterios y se estandarizan cartas, informes, reuniones omunicaciones asociadas a las solicitudes

Estas iniciativas 2020 convergen en el Procedimiento Interno: Criterios para la Aplicación del Régimen de Acceso Abierto

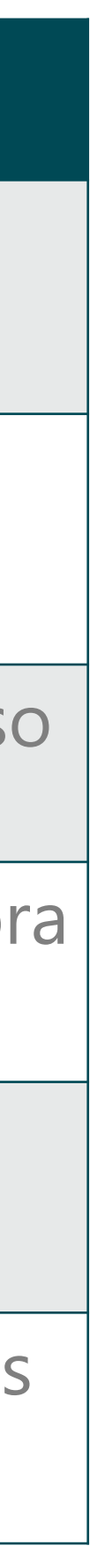

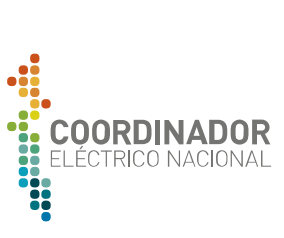

### **Principales iniciativas 2020 Acceso Abierto**

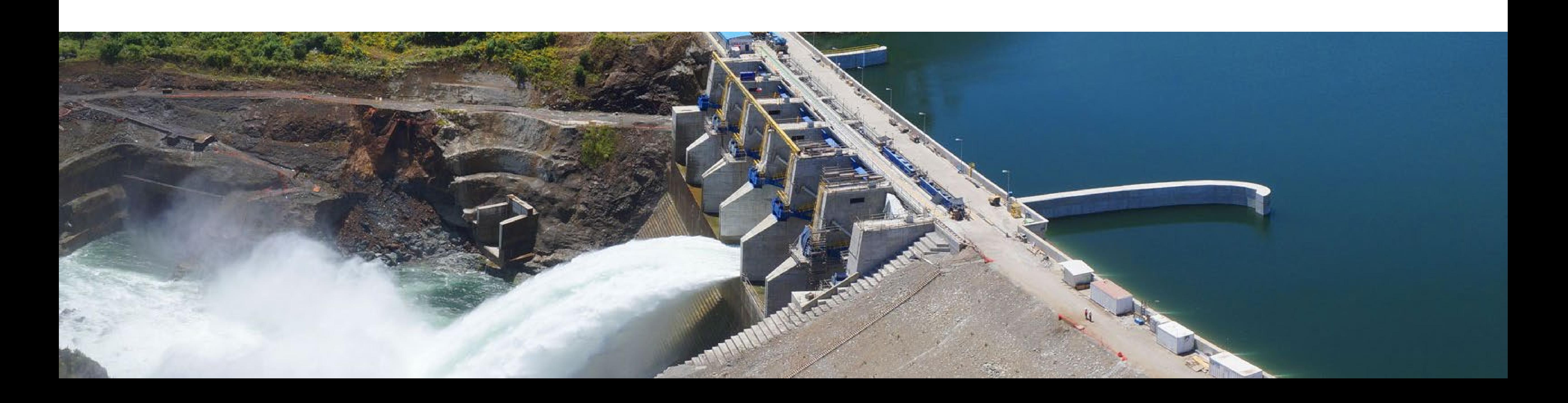

## Cambios Regulatorios para el Acceso Abierto

### **Procedimiento Interno Acceso Abierto**

### Además, recoge aspectos relevantes del Reglamento tales como:

**Boleta de Garantía y declaración jurada a solicitudes de acceso a sistema de uso público**  Incorpora **etapas y plazos a todas ellas** Incorpora **sistema de prelación a las SAC** y posibilidad **de prórroga,** homologando al sistema dedicado Cambia **metodología de cálculo de Capacidad Técnica Disponible** para instalaciones dedicadas Acceso a obras decretadas por Plan de Expansión requiere **Adjudicación de las obras** Para proyectos propios exige que se haya iniciado tramitación ambiental y se realice seguimiento de las mismas.

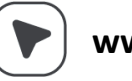

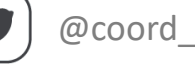

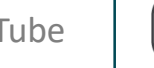

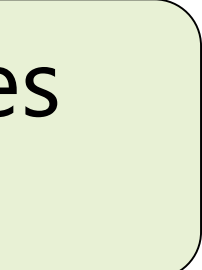

- Antecedentes técnicos mínimos para la evaluación de la solución de conexión de los proyectos.
- Alcance y tipo de estudios técnicos a desarrollar en la etapa acceso abierto.
- Criterios para el cálculo de las garantías asociadas, así como sus condiciones de presentación y cobro.
- $\checkmark$  Procedimiento y antecedentes generales para la presentación de proyectos propios

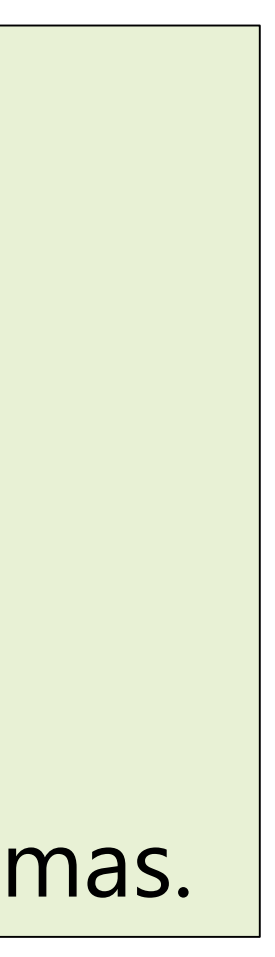

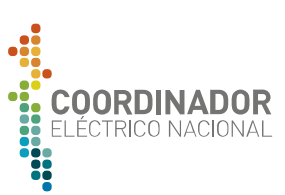

El Procedimiento Interno está dirigido a facilitar a las empresas desarrolladoras la tramitación de sus solicitudes de acceso abierto, entregando información de las distintas etapas del proceso, tales como:

## **Proceso de Acceso Abierto Solicitud de Aprobación de Conexión (SAC)**

### Sistema de Transmisión Servicio Público: Nacional + Zonal

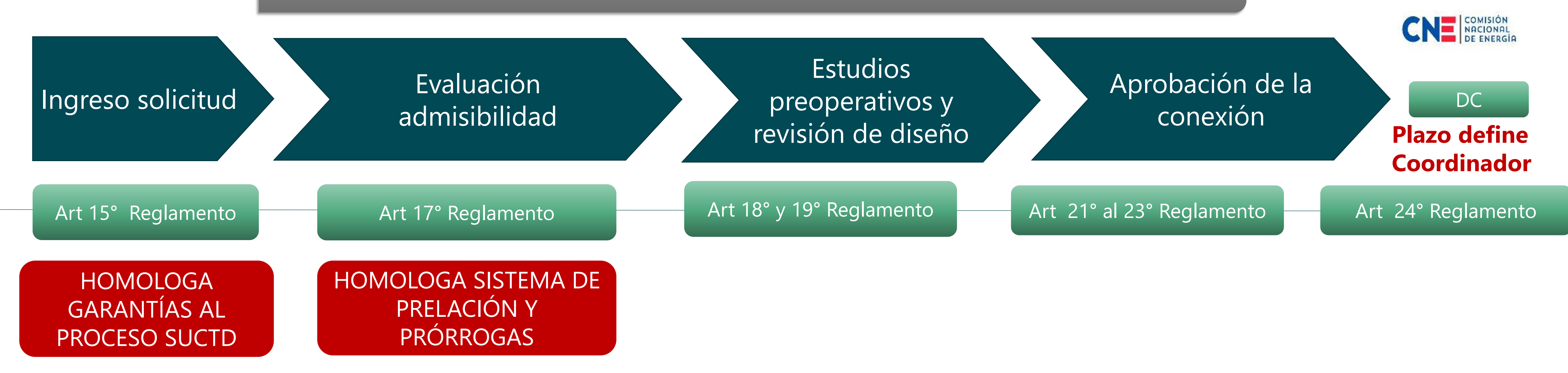

### El Procedimiento Interno recoge las exigencias del reglamento y documenta los aspectos necesarios para el ingreso de las solicitudes, la determinación del cálculo de boletas de garantía, elaboración de estudios y para la

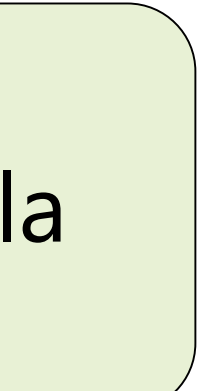

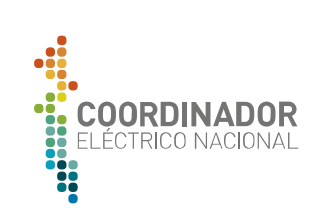

aplicación de prórrogas y caducidades.

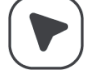

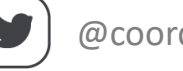

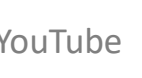

## **Proceso de Acceso Abierto**

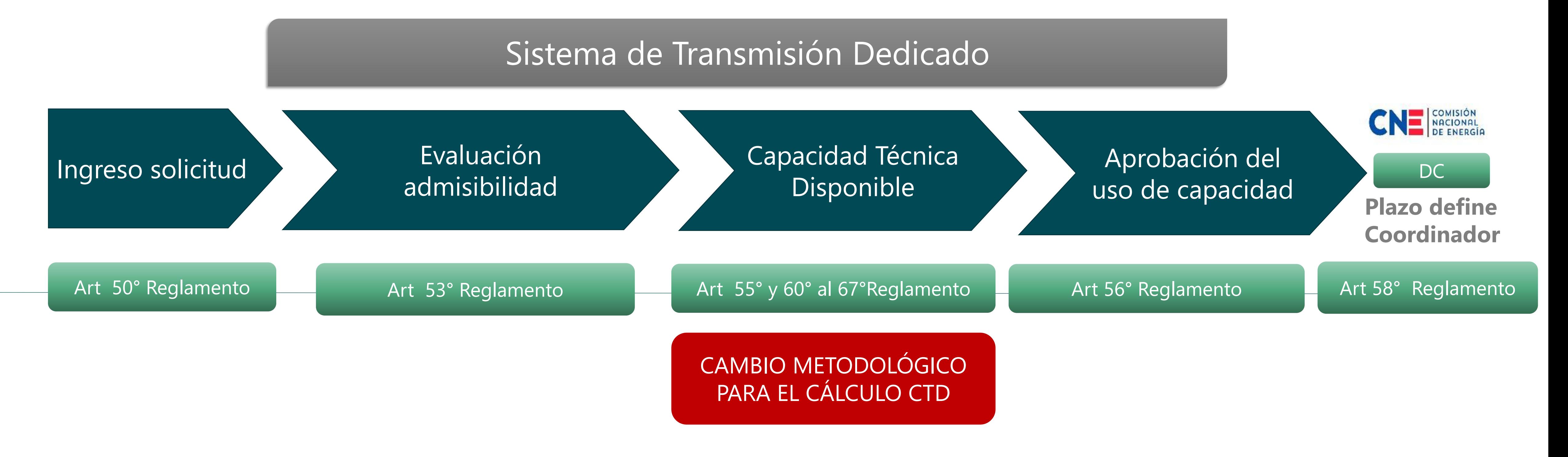

### **Solicitud de Uso de Capacidad Técnica Disponible (SUCTD)**

El Procedimiento Interno recoge las exigencias del reglamento y documenta los aspectos necesarios para el ingreso de las solicitudes, la determinación del cálculo de boletas de garantía, determinación de la capacidad técnica disponible y para la aplicación de prórrogas y caducidades.

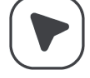

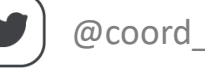

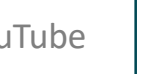

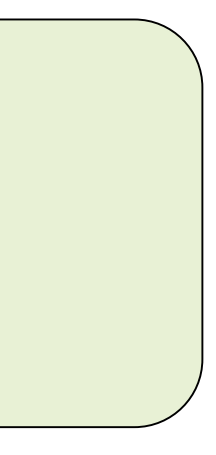

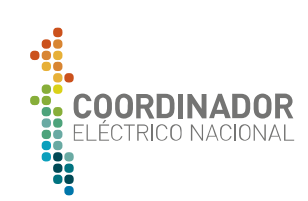

### Presentación de proyecto fehaciente

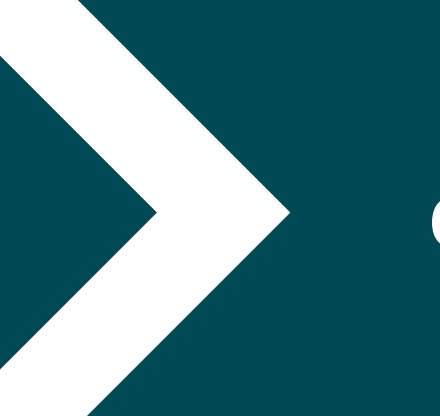

Revisión y consigna de fehaciencia

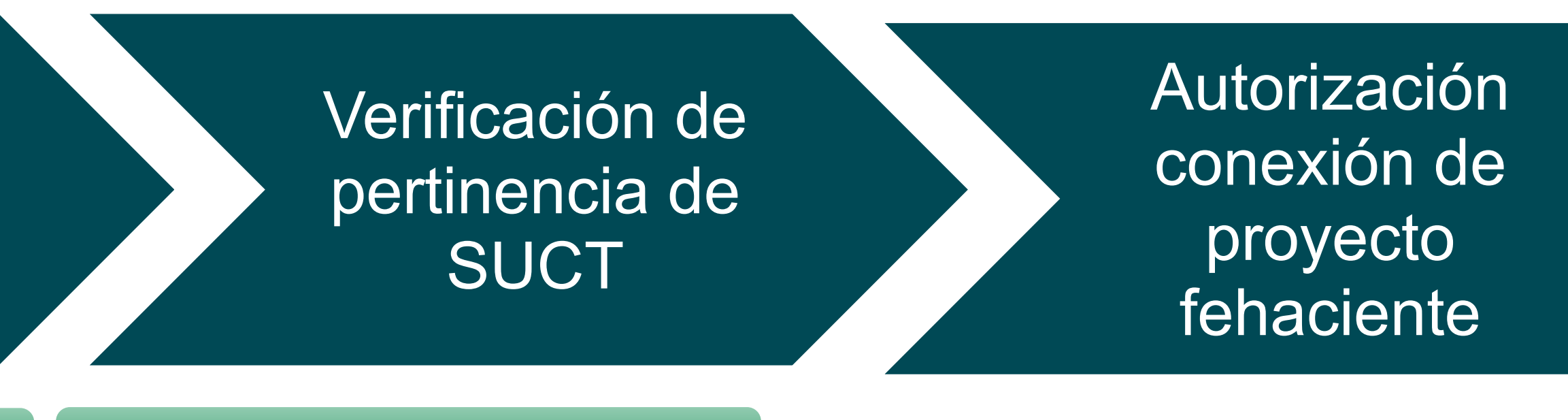

#### Art 72°-5 de la LGSE

El procedimiento para el registro y tramitación de los proyectos fehacientes está detallado en el Anexo 7.1 del Procedimiento Interno

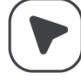

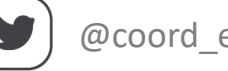

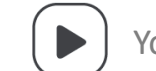

Art 48° y 49° del Reglamento

### **Proyectos Propios (fehacientes)**

## **Proceso de Acceso Abierto**

Contemplado por el propietario de instalaciones dedicadas

#### REQUISITO INICIO DE TRAMIACIÓN AMBIENTAL

REQUIERE CUANDO HAY TERCEROS INTERESADOS

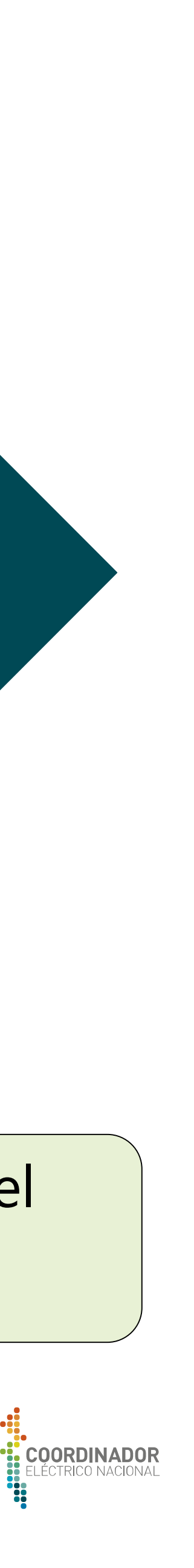

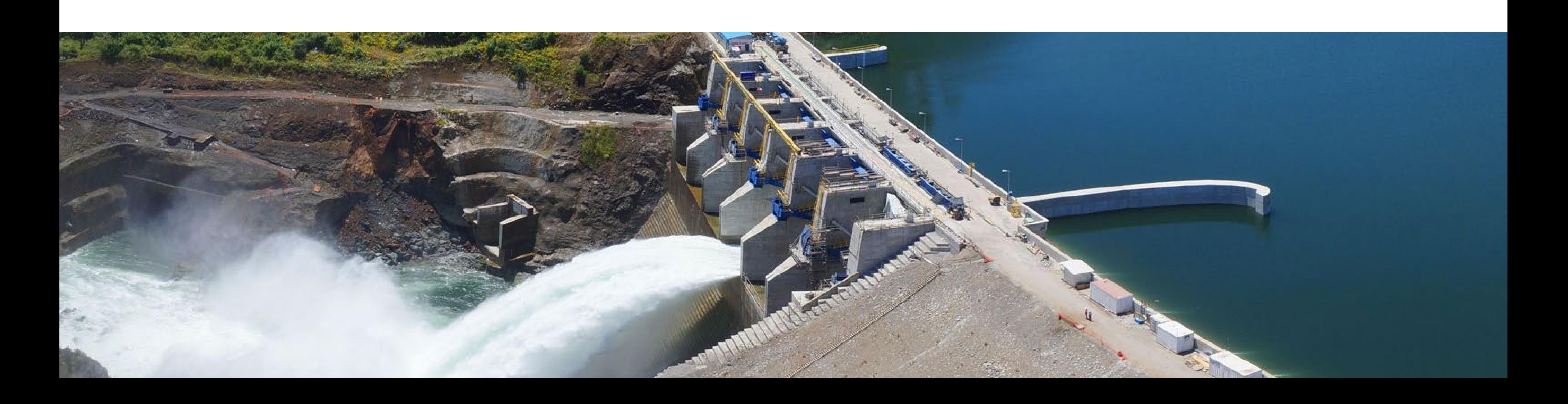

## Requerimientos y Criterios para el Acceso Abierto

## **Requerimientos para el ingreso de solicitudes**

### **SAC SUCTD Proyectos Propios**

- 1- [catastro.coordinador.cl](https://catastro.coordinador.cl/).
- 2- [https://reuc.coordinador.cl](https://reuc.coordinador.cl/)
- 3- [https://accesoabierto.coordinador.cl/.](https://accesoabierto.coordinador.cl/)
- 4- <https://www.coordinador.cl/desarrollo/documentos/acceso-abierto/aplicacion-del-regimen-de-acceso-abierto/formularios/>

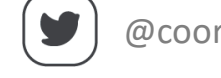

#### Antecedentes

Formulario SAC

Informe descriptivo de la solución de conexión

Planos de la solución de conexión: Diagrama Unilineal

Planos de la solución de conexión: DEE - Planta

Planos de la solución de conexión: DEE - Cortes

Instalaciones que se modifican, adecúan o refuerzan

Carta Gantt

Declaración jurada

Garantía

#### Antecedentes

Formulario SUCTD Informe descriptivo de la solución de conexión

Planos de la solución de conexión: Diagrama Unilineal

Planos de la solución de conexión: DEE - Planta

Planos de la solución de conexión: DEE - Cortes

Instalaciones que se modifican, adecúan o refuerzan

> Carta Gantt Declaración jurada

Garantía Informe de determinación de monto de caución

#### Antecedentes

Formulario Proyecto Fehaciente

Informe de vínculos societarios

Informe descriptivo de proyecto

Carta Gantt

Antecedentes tramitación ambiental

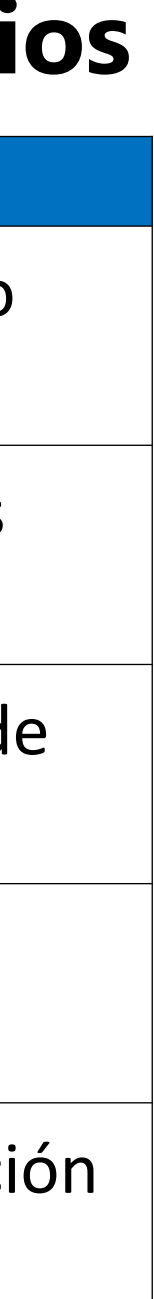

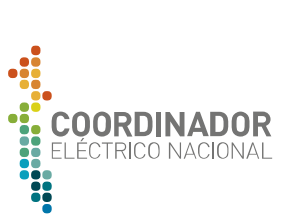

### **Generales**

La empresa debe estar ingresada en la plataforma de Catastro del Coordinador (1), o en REUC (2) para empresas Coordinadas.

El ingreso mediante carta conductora enviada mediante el Sistema de Correspondencia y de manera simultánea la información del proyecto debe ser ingresada en la PAA (3).

Las solicitudes deben ser acompañadas con los antecedentes, documentos y formularios dispuestos por el Coordinador (4).

## **Evaluación de admisibilidad**

El Coordinador llevará a cabo un **examen de admisibilidad dentro de 10 días**, el cual tendrá por objetivo:

- Verificar la **completitud y consistencia** en la entrega de los antecedentes técnicos.

### **Causas de rechazo:**

- Verificado la falta o completitud de antecedentes y/o inconsistencia en la entrega de los antecedentes técnicos.

#### Art. 17° Reglamento.

El Coordinador llevará a cabo un **examen de admisibilidad dentro de 10 días**, el cual tendrá por objetivo : - Verificar la **completitud y consistencia** en la entrega de los antecedentes técnicos.

### **Completitud de antecedentes:**

- Si se advirtiera el incumplimiento de alguna de las exigencias antes mencionadas. Dicha comunicación señalará los antecedentes que hayan sido omitidos o que

No entrega en plazo de los

requieran complementarse.

#### **Causas de rechazo:**

antecedentes requeridos.

Art. 53° Reglamento.

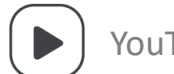

### **SAC SUCTD Proyectos Propios**

El Coordinador llevará a cabo un una etapa de **revisión de antecedentes y consigna dentro de 15 días**, el cual tendrá por objetivo:

- Verificar la **completitud y consistencia** en la entrega de los antecedentes técnicos.

#### **Completitud de antecedentes:**

- Si se advirtiera el incumplimiento de alguna de las exigencias antes mencionadas. Dicha comunicación señalará los antecedentes que hayan sido omitidos o que requieran complementarse.

#### **Causas de rechazo:**

- No entrega en plazo de los antecedentes requeridos.

Art. 48° y 49° del Reglamento

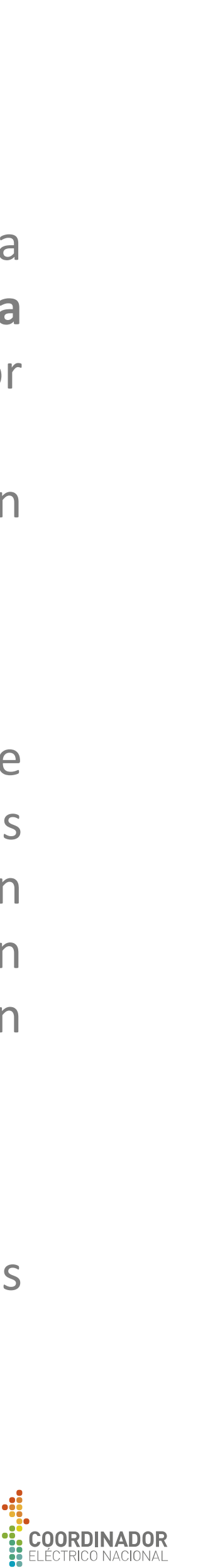

## **Viabilidad de la Solución de Conexión**

### **SAC SUCTD Proyectos Propios**

Posterior a la etapa de admisibilidad se revisarán los antecedente, **solicitarán estudios** y realizarán la o las **audiencias**.

Dentro del plazo de 30 días terminadas la o las audiencia el Coordinador emitirá El **Informe de Autorización Preliminar**.

#### **Rechazo:**

- **Inasistencias injustificada del solicitante** a la o las audiencias en un plazo de tres días.
- Verificado la **inviabilidad del proyecto**, ya sea por incumplimientos normativos o que no existan posiciones disponibles se rechazará la solicitud.

Art. 7° , 18° , 19° y 20° Reglamento.

Posterior a la etapa de admisibilidad se revisarán los antecedentes, se podrán solicitar completitud de antecedentes y realizarán la o las audiencias.

Dentro del plazo de 20 días terminadas la o las audiencia(s), el Coordinador emitirá El Informe de Capacidad Técnica Disponible Preliminar.

#### **Rechazo:**

- **Inasistencias injustificada** del solicitante a la o las audiencias en un plazo de tres días. - Verificado la **inviabilidad del proyecto** se rechazará la solicitud dentro de los 20 días

- 
- realizada la audiencia.

Art. 7° y 53° Reglamento.

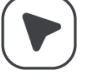

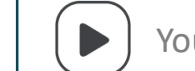

En el caso de que aplique cálculo CTD de acuerdo al Artículo 49° del Reglamento, queda sujeto a la **existencia de Capacidad Técnica Disponible**.

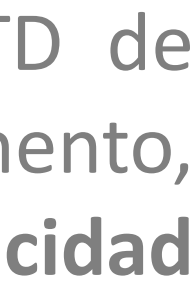

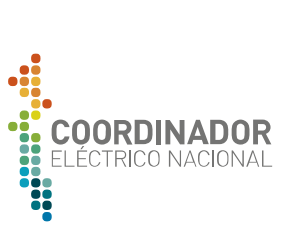

## **SAC Proceso de Acceso Abierto**

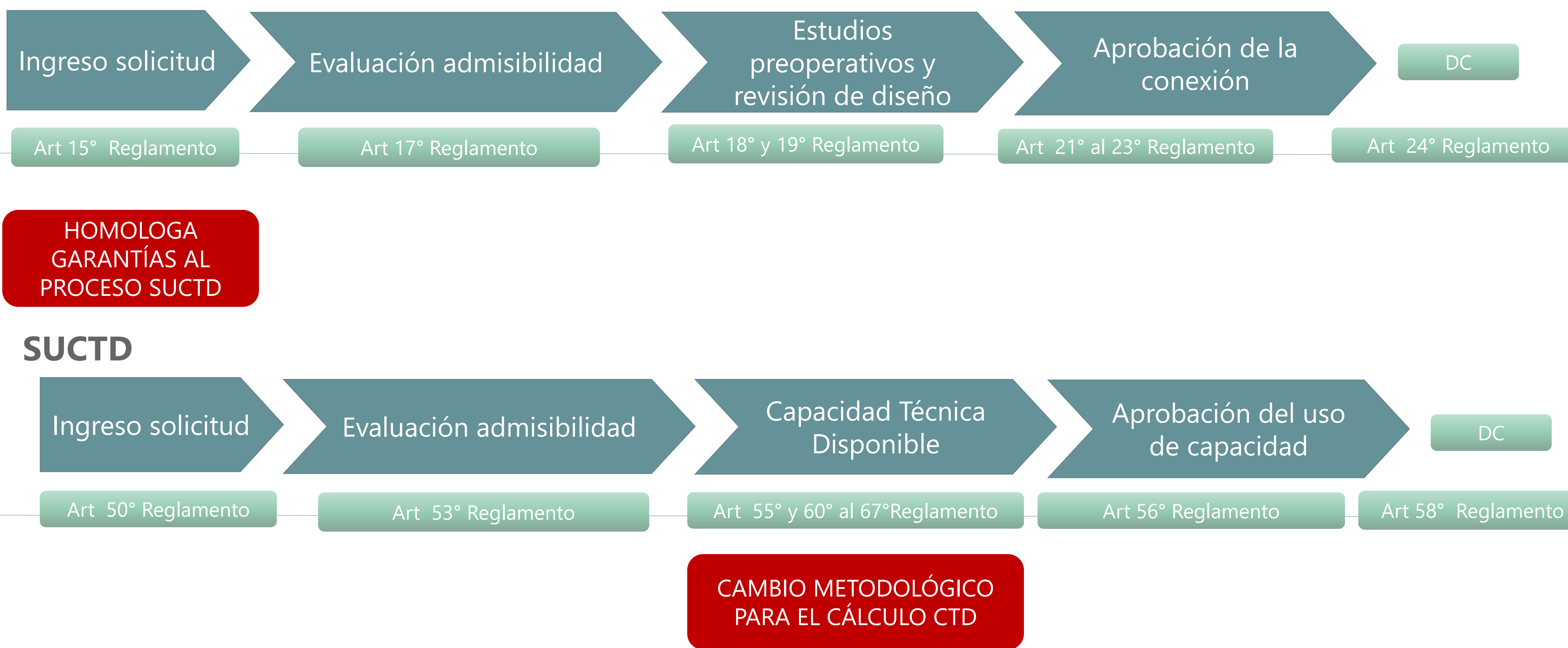

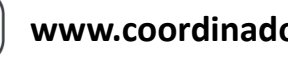

Www.coordinador.cl  $\Box$  @coord\_electrico  $\Box$  YouTube  $\Box$  Linkedin Coordinamos la Energía de Chile **17** 

DC

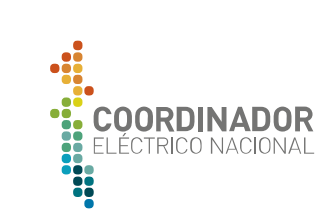

## **Boletas de Garantía**

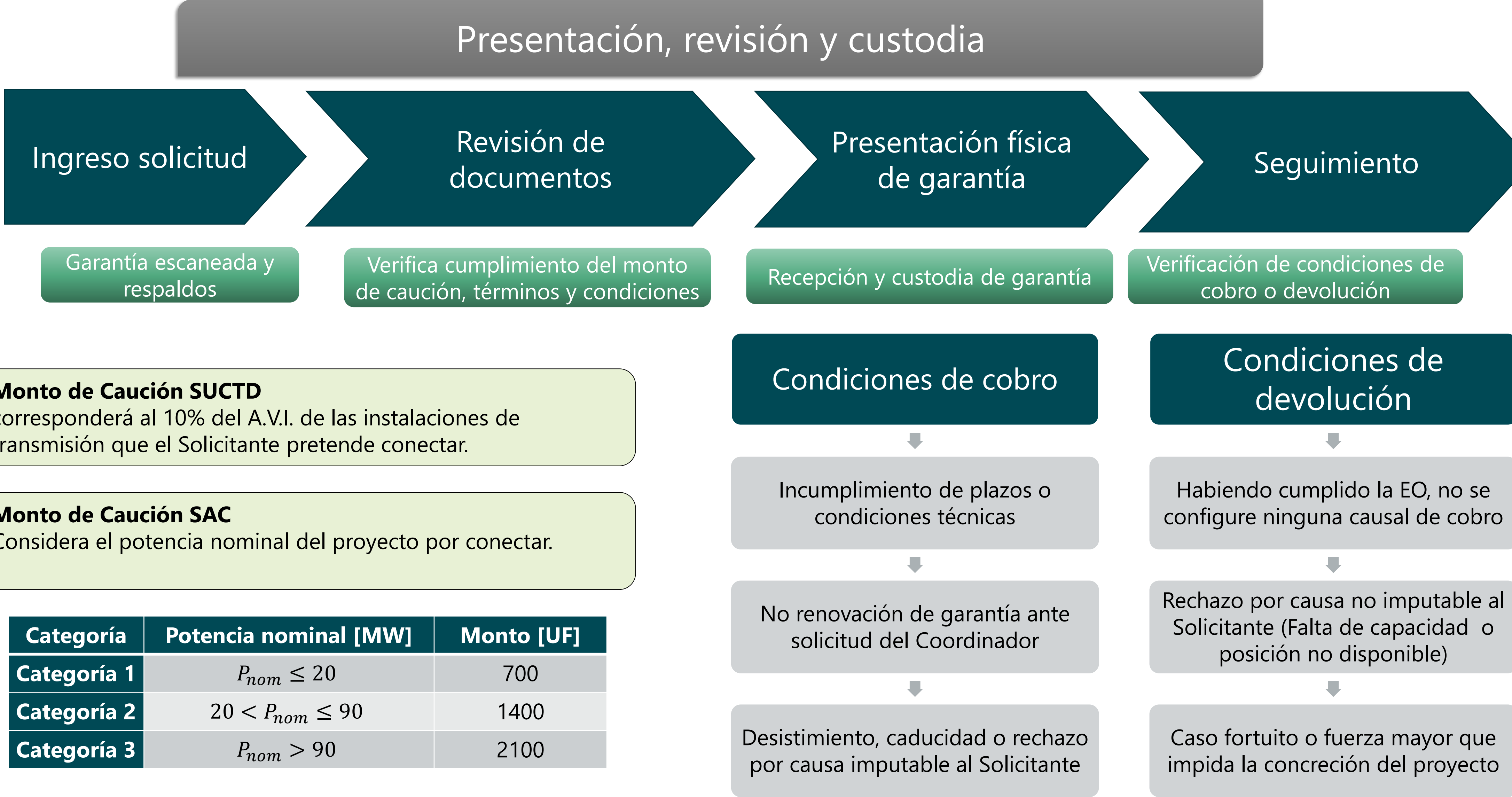

#### **Monto de Caución SAC**

Considera el potencia nominal del proyecto por conectar.

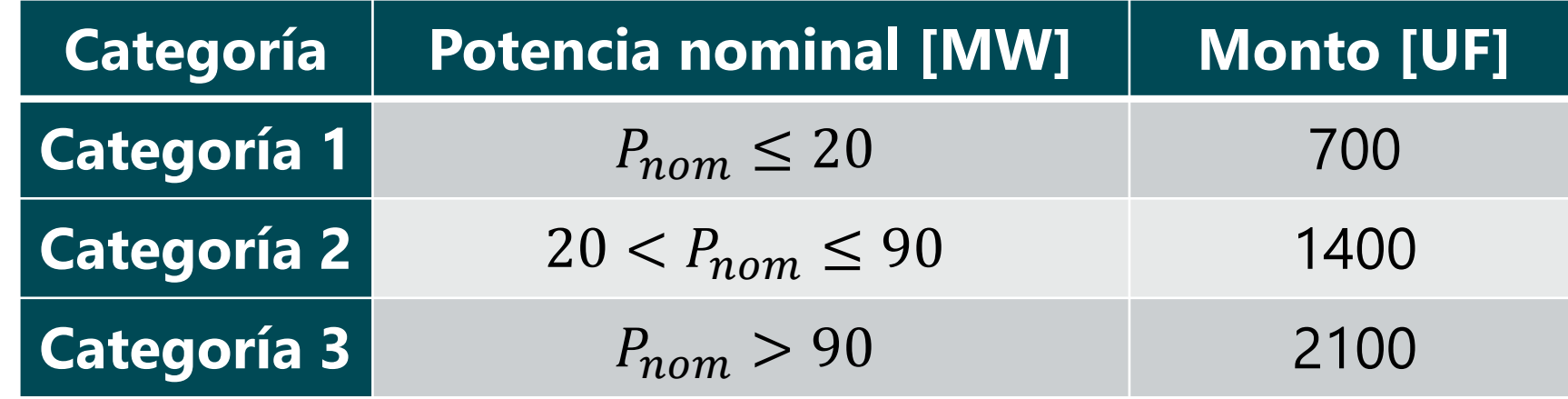

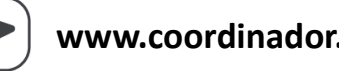

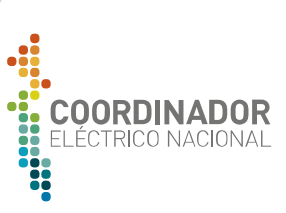

#### **Monto de Caución SUCTD**

corresponderá al 10% del A.V.I. de las instalaciones de transmisión que el Solicitante pretende conectar.

## Capacidad Técnica Disponible Recopilación de Antecedentes

- Antecedentes según Art. 64° del Reglamento.
- Capacidad de diseño: función de las **características técnicas de diseño** y las **condiciones más exigentes** para la zona de emplazamieno.
- Uso máximo esperado: **condiciones de uso de capacidad más exigentes** considerando los datos de generación y demanda en **Estado Normal**.
- **Contratos de transporte vigentes** y pactados previo a la presentación de la solicitud.
- **Existe capacidad técnica disponible cuando la capacidad de diseño es mayor que su uso máximo esperado.**

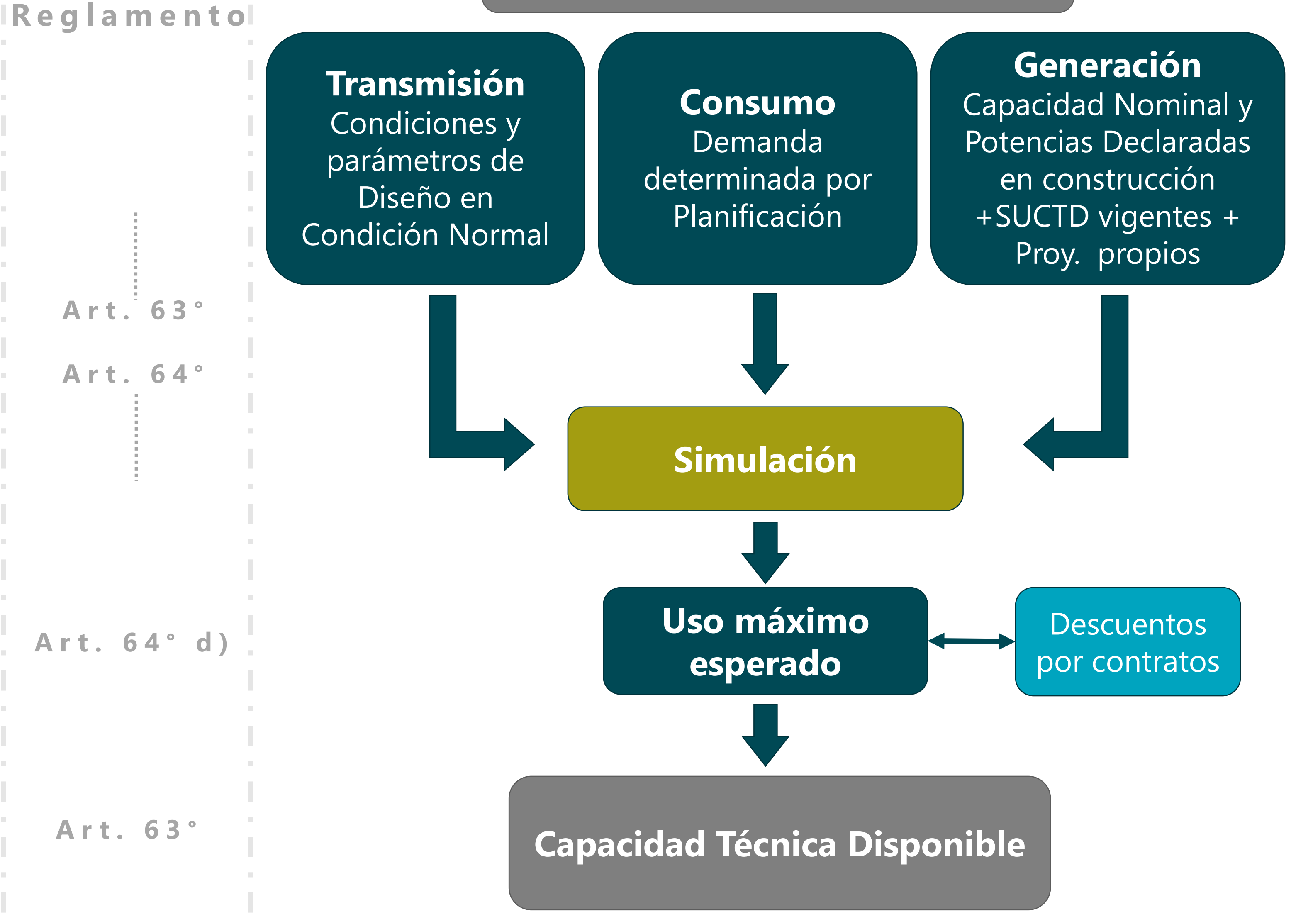

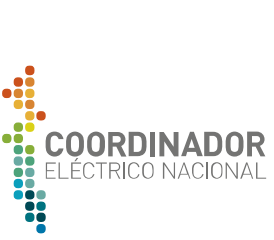

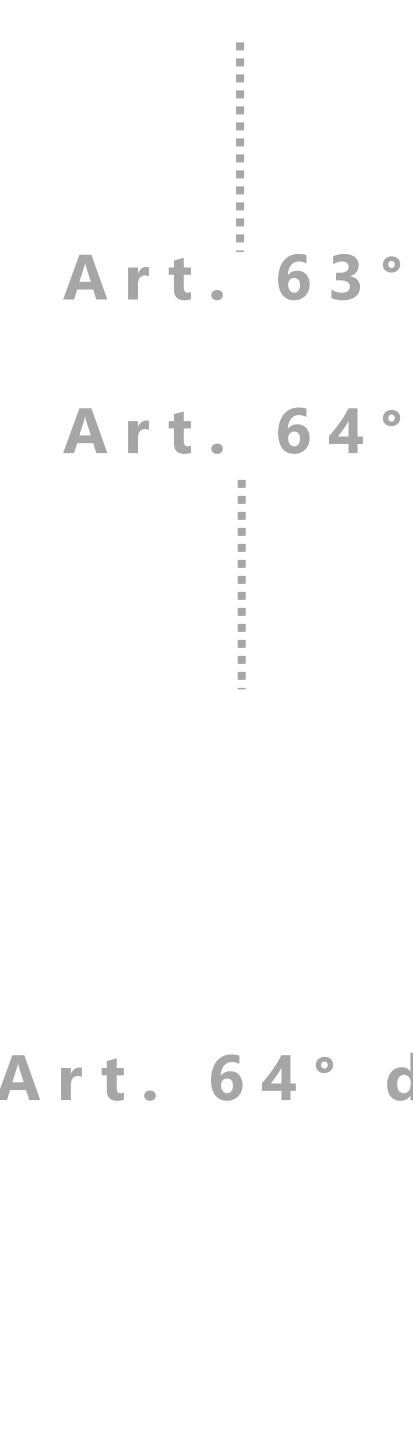

**Art. 63 °**

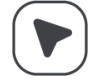

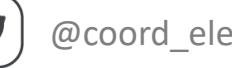

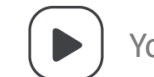

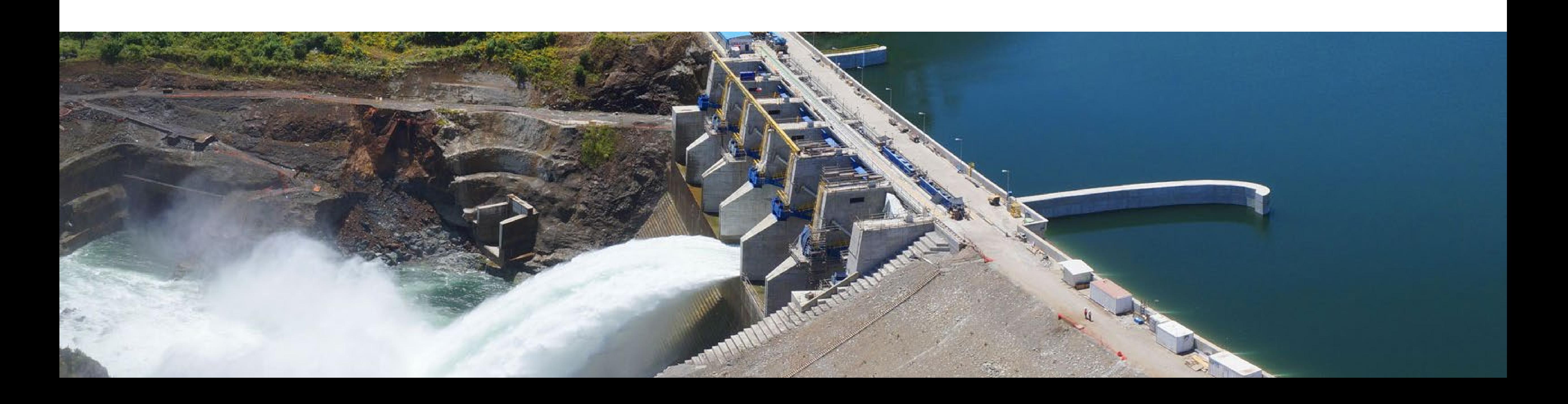

## Plataforma de Acceso Abierto y fuentes de información

### **Plataforma Acceso Abierto**

- Registro de documentación legal en plataforma de catastro https
- **Aprobación legal por unidad legal de Catastro**
- **Consultas Catastro a: [catastro@coordinador.cl](mailto:catastro@coordinador.cl)**
- **Empresa Coordinada**
- **Empresas no Coordinadas deben ser aprobadas por área legal de catalla**

### **2) Creación de usuarios Plataforma Ac**

### **1) Catastro de empresas no Coordinad**

- **Ingreso de carta conductora en [correspondencia@coordinador.cl](mailto:correspondencia@coordinador.cl)**
- **Ingreso de solicitudes junto a los antecedentes (carta y anexos en base a formularios vigentes) mediante plataforma de Acceso Abierto en: <https://accesoabierto.coordinador.cl/>**

• Solicitud de creación de usuarios a: plataforma.accesoabierto@co

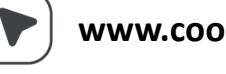

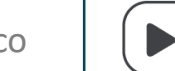

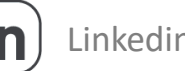

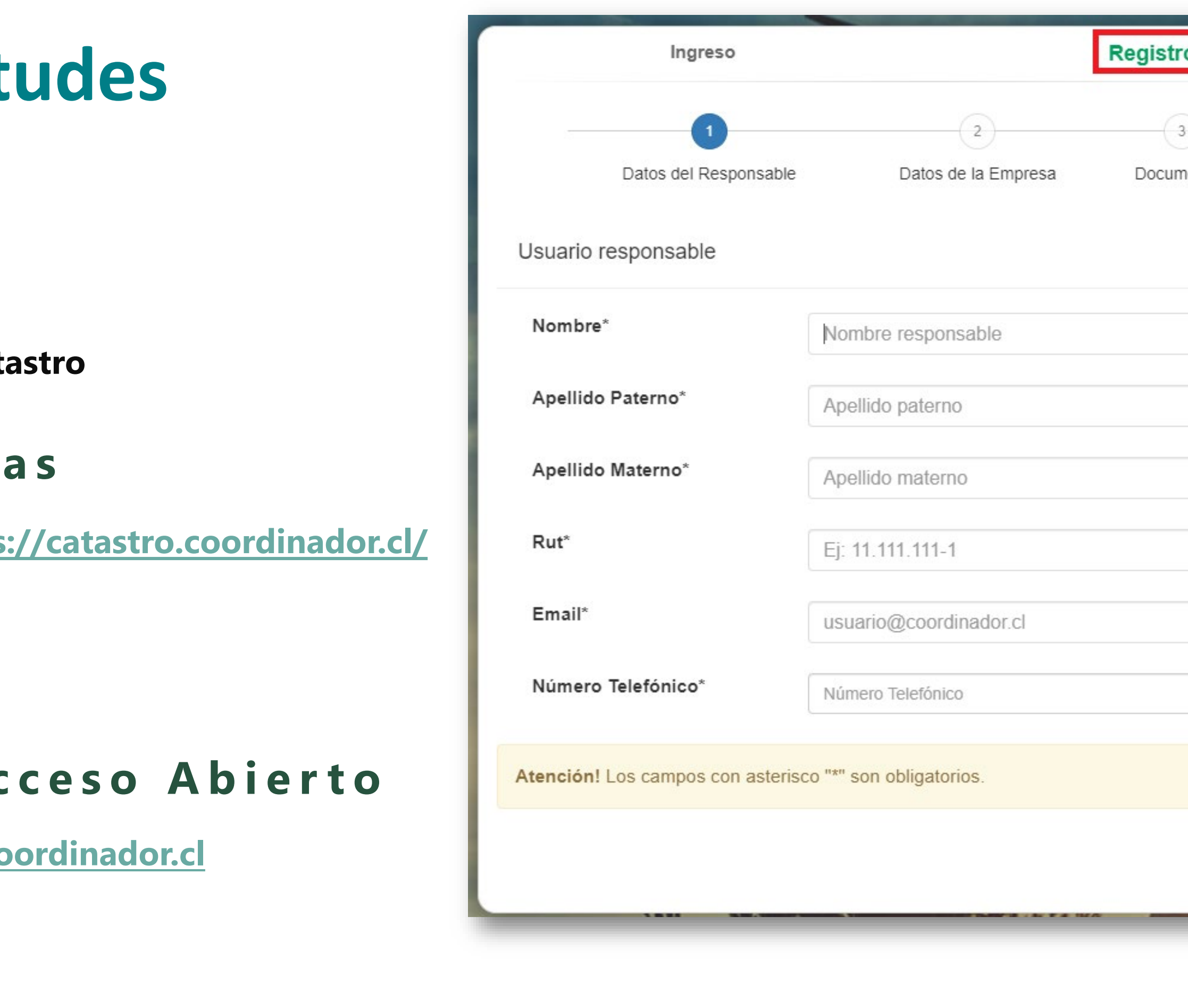

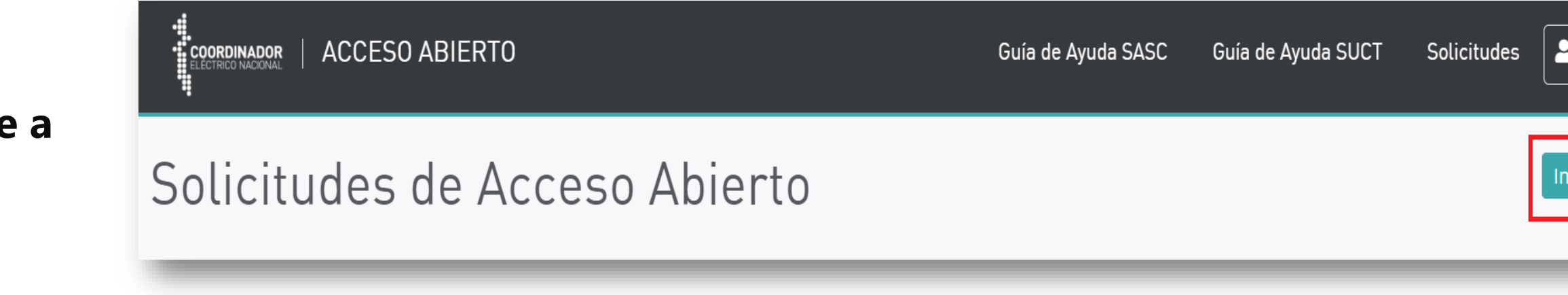

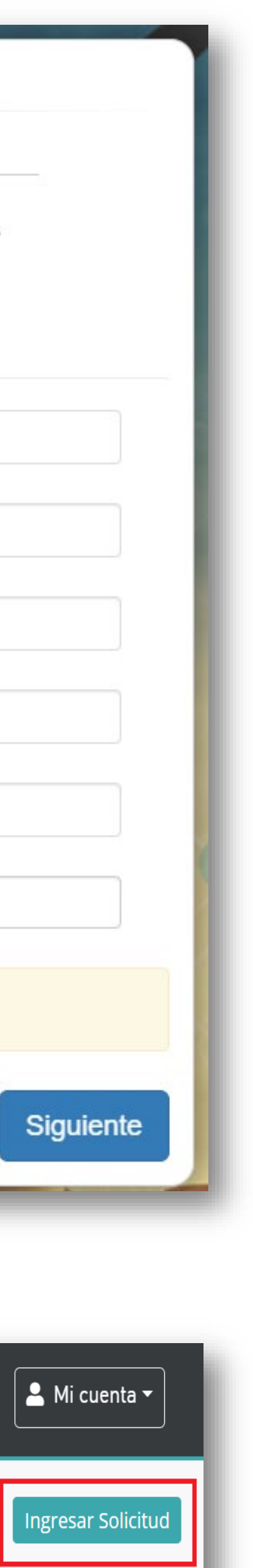

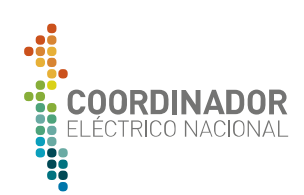

## Pasos para el Ingreso de Solicit **Requisitos creación usuarios**

### **Canales de Comunicación**

## **Plataforma Acceso Abierto**

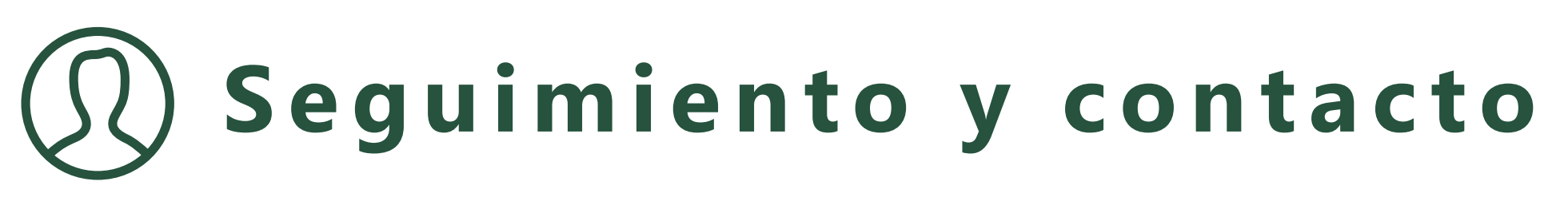

- Gestión de Solicitudes de Autorización de Conexión (SAC) y Solicitudes de Uso de Capacidad Técnica Disponible (SUCTD)
- Ambiente público para la consulta de solicitudes en curso y datos relevantes del proceso

- Casilla del Departamento de Acceso Abierto (acceso abierto@coordinador.cl)
- Ingreso de cartas a través del sistema de correspondencia: [correspondencia.coordinador.cl](https://correspondencia.coordinador.cl/) / [correspondencia@coordinador.cl](mailto:correspondencia@coordinador.cl)

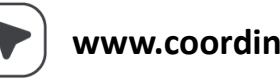

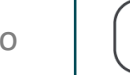

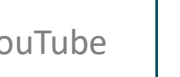

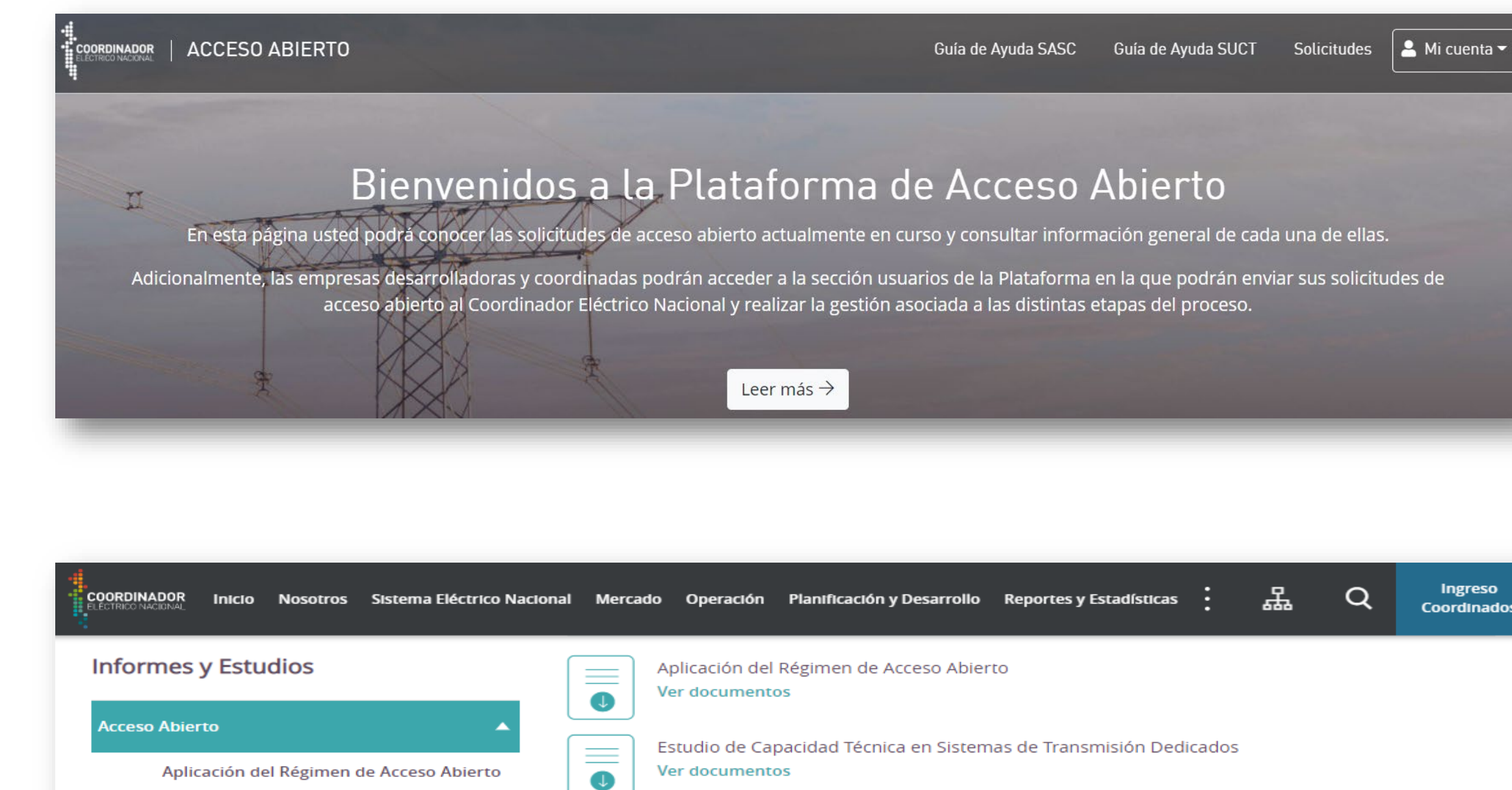

**Proyectos Fehacientes** 

Valorización de Costos de Conexión

Ver documentos

Ver documento:

Ξ

 $\mathbb{L}$ 

 $\equiv$ 

 $\bullet$ 

Estudio de Capacidad Técnica en Sistemas de

Valorización de Costos de Conexión

**Transmisión Dedicados** 

**Proyectos Fehacientes** 

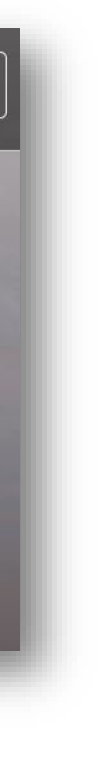

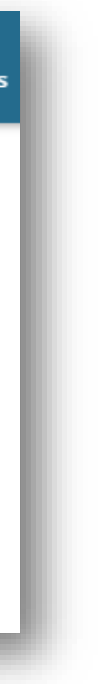

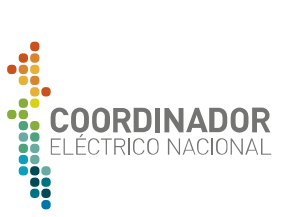

- Documentación y formularios del proceso de Acceso Abierto.
- Registro de proyectos fehacientes.
- Estudio de Capacidad Técnica Disponible en Instalaciones de Transmisión Dedicadas.

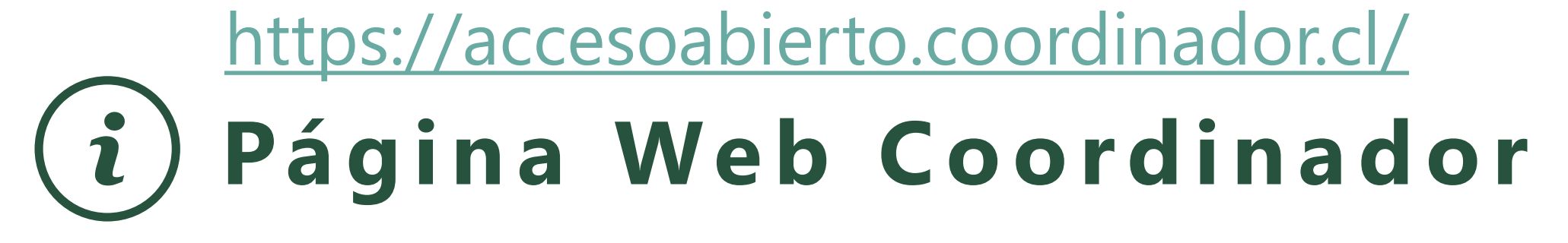

### <https://www.coordinador.cl/desarrollo/documentos/acceso-abierto/>

# **Comentarios finales**

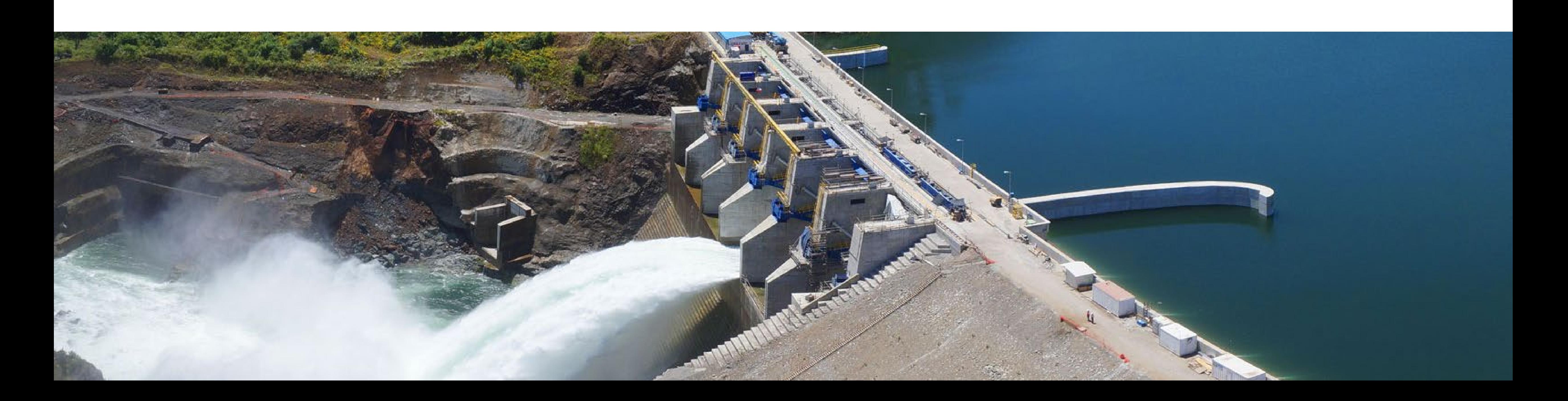

### **Comentarios Finales**

• Durante el año 2020 el Coordinador ha concentrado esfuerzos y recursos disponibles en estandarizar los

• Se desarrollaron diversas iniciativas entre las que se destaca poner en producción la **Plataforma de Acceso Abierto con la base completa de solicitudes tramitadas,** y el desarrollo de un **Procedimiento Interno** que

- criterios y procedimientos para el tramitación de solicitudes de acceso abierto.
- concentre los criterios a aplicar en la tramitación de las solicitudes.
- 
- Como siguientes pasos para esta implementación, se considera:
	- Publicación del Procedimiento y sus anexos ( con entrada en vigencia 01 de julio)
	- Notificación de Regularización de solicitudes SAC, exigiendo Boleta de Garantía y otros antecedentes de acuerdo al documento publicado (julio)
	-

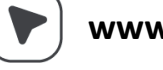

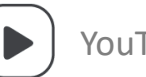

• El Reglamento de la Transmisión trae consigo **nuevas exigencias** para el proceso, lo cual fue recogido en la versión definitiva del Procedimiento que se presenta, así como también se han recogido la mayoría de las inquietudes y observaciones de la industria (que no contravinieran lo establecido en propio Reglamento)

Realización de audiencias SAC y SUCTD para solicitudes en curso conforme a reglamento (julio en adelante).

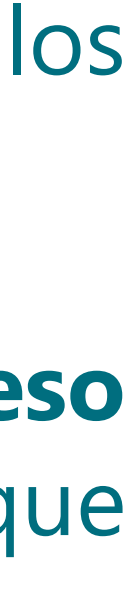

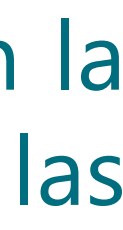

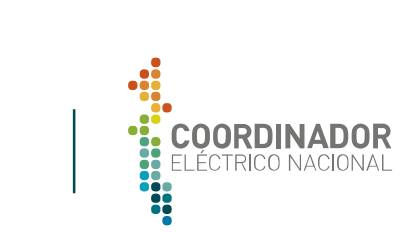